LCM-sw-SubMat31-demo1.doc 2004-06-12

## **Software SubMat**

## **Calculation of binary substructure descriptors**

Version 3.1, June 2004

K. Varmuza

Laboratory for Chemometrics Institute of Chemical Engineering, Vienna University of Technology Getreidemarkt 9/166-2, A-1060 Vienna, Austria kvarmuza@email.tuwien.ac.at http://www.lcm.tuwien.ac.at

## **Demo Example**

**1.** Preparation of two structure files \*.SDF (Molfile format) by an appropriate structure editor or another software (not included in SubMat).

File Demo-Molecules.SDF contains 5 structures; they will be considered as molecular structures; free valences are interpreted as H-substituted.

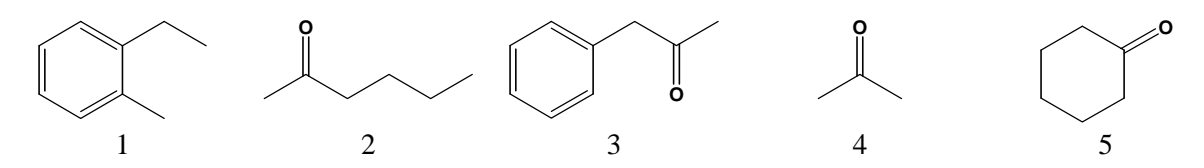

File Demo-Substructures.SDF contains 3 structures; they will be considered as substructures; free valences can be attached to any atom.

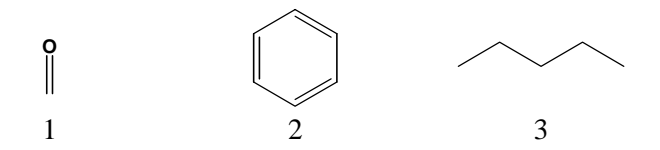

**2.** Start of SubMat.

 Loading of files Demo-Molecules.SDF and Demo-Substructures.SDF. Input of a name for the output file, for instance DemoResult.TXT.

 Eventual selection of output file format. Default is "delimited by comma", optional are "delimited by blank" or "no delimiter".

Start ("Calculation of S-Matrix").

**3.** The generated output file DemoResult.TXT in this example is

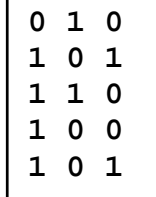

Each molecular structure corresponds to one row (line).

Each substructure corresponds to one column.

A "1" indicates that the substructure is contained in the molecular structure.

For instance molecular structure 2 contains substructures 1 and 3.